# **LibreOffice**

### *Inleiding*

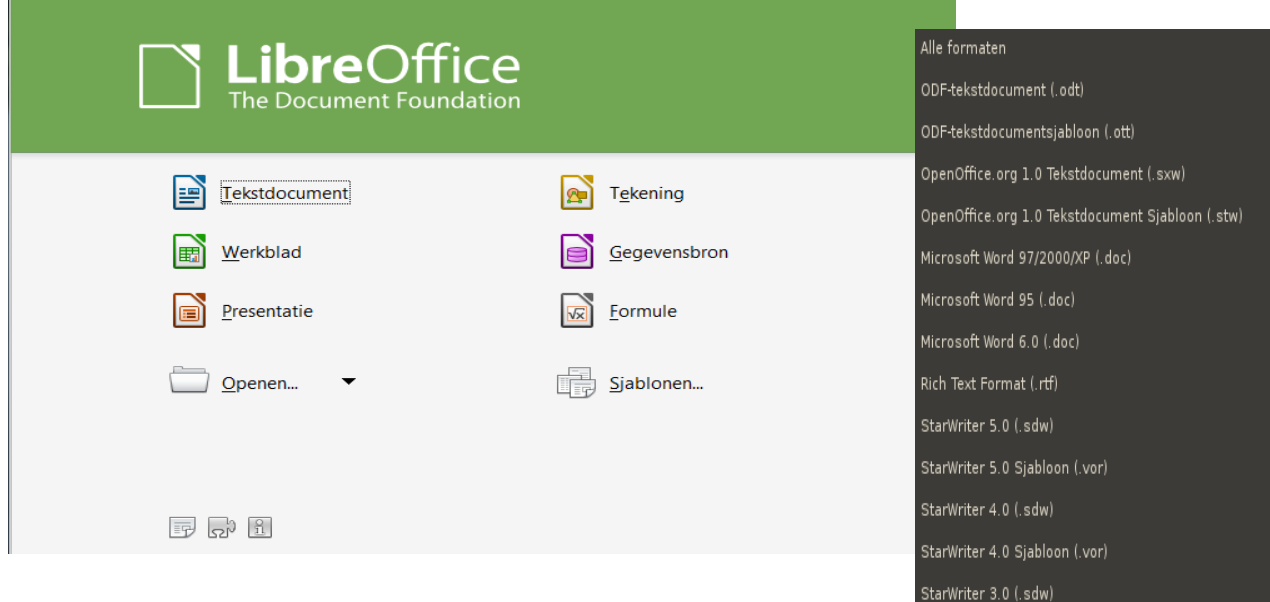

- ➢ Geheel gratis en voor alle PC systemen beschikbaar
- ➢ Door beschikbaarheid broncode geen gevaar voor geheime toegangspoorten. Dus NSA proof!!!!
- ➢ Volledig geheel geïntegreerd kantoor pakket o.a. tekeningen direct door gehele pakket beschikbaar
- ➢ Unieke uitwissel mogelijkheden Voor oude MSOffice zelfs beter dan MSOffice zelf
- ➢ Zeer goede herstelfuncties
- ➢ Kan opslaan en openen in MSOffice formaat Dus altijd uitwisselen met andere gebruikers

#### **Download**

LibreOffice is in het Nederlands beschikbaar voor MAC OS X, Windows en Linux via

<http://nl.libreoffice.org/download/?type=win-x86&version=4.1.2&lang=nl>

Download ook het ingebouwde Help pakket en installeer dit, dan is de Help tekst ook off-line beschikbaar.

#### **Instellingen**

Via Menubalk Extra – Opties... komt het instellingenvenster te voorschijn

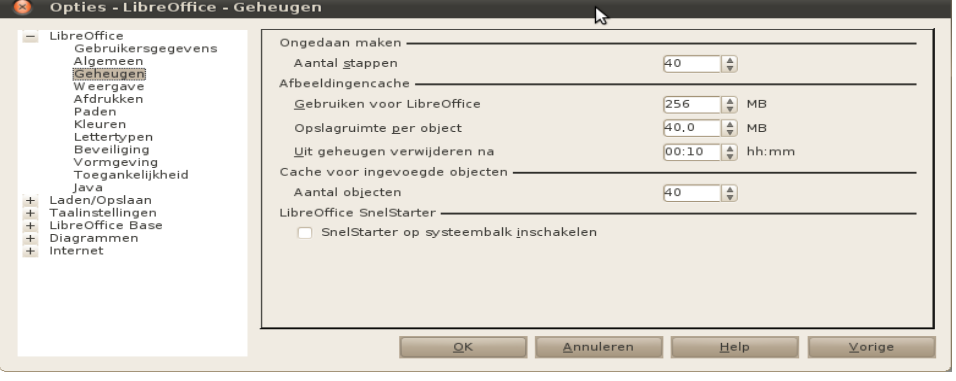

StarWriter 3.0 Sjabloon (.vor)

HTML Document (OpenOffice.org Writer) (.html)

Tekst gecodeerd (.txt)

AportisDoc (Palm) (.pdb) DocBook (.xml)

Pocket Word (.psw)

Microsoft Word 2003 XML (.xml) Microsoft Word 2007 XML (.docx) Office Open XML tekst (.docx) OpenDocument Text (Flat XML) (.fodt)

Unified Office Format text (.uot)

Tekst (.bd)

## **Documentatie op internet**

Op internet is Nederlands talige documentatie beschikbaar.

- •<http://nl.libreoffice.org/ondersteuning/documentatie/>
- en omvat de bouwstenen van het LibreOffice pakket (versie 3)
	- • [Kennismaken met LibreOffice](http://www.odfauthors.org/libreoffice/nederlands/documentatie-voor-libreoffice-3/handleiding-voor-beginners/kennismaken-met-libreoffice-2011-11-18-odt-versie/at_download/file)
	- • [LibreOffice instellen](http://www.odfauthors.org/libreoffice/nederlands/documentatie-voor-libreoffice-3/handleiding-voor-beginners/kennismaken-met-libreoffice-2011-11-18-odt-versie/at_download/file)
	- [Opmaakprofielen en Sjablonen](http://www.odfauthors.org/libreoffice/nederlands/documentatie-voor-libreoffice-3/handleiding-voor-beginners/opmaakprofielen-en-sjablonen-2011-12-09/at_download/file)
	- [Kennismaken met Writer](http://www.odfauthors.org/libreoffice/nederlands/documentatie-voor-libreoffice-3/handleiding-voor-beginners/starten-met-writer-2012-02-10/at_download/file)
	- [Kennismaken met Calc](http://www.odfauthors.org/libreoffice/nederlands/documentatie-voor-libreoffice-3/handleiding-voor-beginners/kennismaken-met-calc-2012-07-08-odt-versie/at_download/file)
	- [Kennismaken met Impress](http://www.odfauthors.org/libreoffice/nederlands/documentatie-voor-libreoffice-3/handleiding-voor-beginners/kennismaken-met-impress-2012-07-05-odt-versie/at_download/file)
	- [Kennismaken met Draw](http://www.odfauthors.org/libreoffice/nederlands/documentatie-voor-libreoffice-3/handleiding-voor-beginners/kennismaken-met-draw-2012-09-02-odt-versie/at_download/file)
	- [Kennismaken met Math](http://www.odfauthors.org/libreoffice/nederlands/documentatie-voor-libreoffice-3/handleiding-voor-beginners/0109gslo3-kennismaken-met-math/at_download/file)
	- [Afdrukken, exporteren en e-mailen](http://www.odfauthors.org/libreoffice/nederlands/documentatie-voor-libreoffice-3/handleiding-voor-beginners/afdrukken-exporteren-en-e-mailen-2012-11-01-odt-versie/at_download/file)
	- [Afbeeldingen, de Galerij en Fontwork](http://www.odfauthors.org/libreoffice/nederlands/documentatie-voor-libreoffice-3/handleiding-voor-beginners/afbeeldingen-de-galerij-en-fontwork-2012-11-03-odt-versie/at_download/file)
	- • [Webpagina's maken](http://www.odfauthors.org/libreoffice/nederlands/documentatie-voor-libreoffice-3/handleiding-voor-beginners/webpaginas-maken-2012-09-17-odt-versie/at_download/file)
	- • [LibreOffice aanpassen](http://www.odfauthors.org/libreoffice/nederlands/documentatie-voor-libreoffice-3/handleiding-voor-beginners/0114-libreoffice-aanpassen-2012-09-18-odt-versie/at_download/file)
	- [Sneltoetsen voor het toetsenbord](http://www.odfauthors.org/libreoffice/nederlands/documentatie-voor-libreoffice-3/handleiding-voor-beginners/0115-sneltoetsen-voor-het-toetsenbord-2012-09-27-odt-versie/at_download/file)
	- [Open bron, open standaarden, open document](http://www.odfauthors.org/libreoffice/nederlands/documentatie-voor-libreoffice-3/handleiding-voor-beginners/open-bron-open-standaarden-open-document-2012-07-16-odt-versie/at_download/file)

Deze documentatie is geschreven op versie 3 en de eerste hoofdstukken zijn nu beschikbaar voor versie 4. Natuurlijk zijn de versie 3 documenten ook goed te gebruiken voor de d versie 4 software.

LibreOffice versie 4 documenten

- • [Kennismaken met LibreOffice 4](http://www.odfauthors.org/libreoffice/nederlands/documentatie-voor-libreoffice-4)
- • [LibreOffice instellen](http://www.odfauthors.org/libreoffice/nederlands/documentatie-voor-libreoffice-4/libreoffice-instellen-2013-05-23/view)
- [Opmaakprofielen en sjablonen](http://www.odfauthors.org/libreoffice/nederlands/documentatie-voor-libreoffice-4/opmaakprofielen-en-sjablonen-2013-06-30/at_download/file)